# MindSphere Supplemental Terms

June 2022

### **Table of Contents**

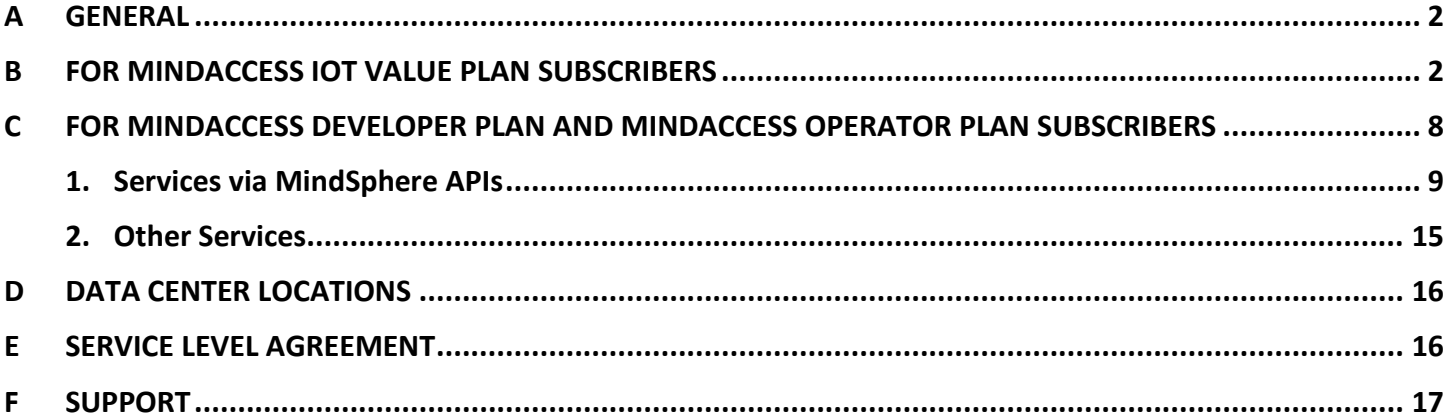

### <span id="page-1-0"></span>**A GENERAL**

**1. Scope.** These MindSphere Supplemental Terms (the "**Supplemental Terms**") are an integral part of the MindSphere Agreement.

**2. Definitions.** Capitalized terms used in these Supplemental Terms shall have the meaning ascribed to them in this document or elsewhere in the MindSphere Agreement.

**3. New Services.** When we introduce new features, supplements, enhancements, capabilities or Services (e.g. that were not previously included with the subscription, but added for no additional fee or offered separately for an additional fee), we may make updates to these Supplemental Terms on<http://tb.cn/VMMan5w> that apply to your use of those new features, supplements, enhancements, capabilities or Services. The then-current Supplemental Terms apply to you when you use these new features, supplements, enhancements, capabilities or Services.

**4. Third Party Services.** The Services may contain Third Party services, including open source software, commercial software, or software-related managed services, which may be subject to additional or different terms, license rights, or require certain notices by their licensors, which we are obliged to pass on to you as your licensor and to which you agree to abide ("**Third Party Terms**"). With respect to your use of such Third Party Services, the Third Party Terms set out in a Transaction Document shall always prevail.

**5. Changes imposed by Subcontractors.** We may update or modify these Supplemental Terms from time to time during a Subscription Term in order to reflect any changes in the Services agreed with or imposed by Alibaba Clouds' and/or Siemens' subcontractors (including changes in open source software license terms). Changes shall become binding upon release of a new version on [http://tb.cn/VMMan5w.](http://tb.cn/VMMan5w)

**6. Order of precedence.** In the event of a conflict or inconsistency of these Supplemental Terms with a Specific Terms document applicable to you (e.g. Specific Terms for MindAccess IoT Value Plan), these Supplemental Terms shall prevail.

**7. Export Control Regulation.** The Services described in these Supplemental Terms are classified as AL =N, ECCN = N/EAR99, unless expressly set out otherwise herein.

**8. Services coming soon.** Integrated Data Lake.

### <span id="page-1-1"></span>**B FOR MINDACCESS IOT VALUE PLAN SUBSCRIBERS**

For the access to and use of the Services described in this [Chapter B,](#page-1-1) a valid subscription to a MindAccess IoT Value Plan is required. The Services described herein may already be included in your subscription to the relevant MindAccess IoT Value Plan (subject to the applicable levels of authorized use as set out herein or in the relevant Transaction Document) or they can be added for an additional fee as an additional Service subscription in relation to your respective MindAccess IoT Value Plan. If an Order Form indicates that a Service relates to certain other Services (e.g. to MindAccess IoT Value Plan), then the Specific Terms that apply to such other Services shall also apply to the related Services.

#### <span id="page-1-2"></span>**1. Cross-Tenancy**

Cross-Tenancy can be used to share asset-based data between two Accounts under a collaboration ("**Collaboration**"). A Collaboration may be requested via the *Settings* on the MindSphere Launchpad. Once the Collaboration is established, both Accounts will be able to share selected asset-based data via the *Asset Manager* ("**Sharing**").

Specific Terms. Collaboration and individual Sharing require prior approval of the involved Accounts.

Between Alibaba Cloud and the involved Accounts it is expressly understood that (i) the Account sharing its data is and remains the sole owner of such data, (ii) the Account intending to share its data may revoke its Collaboration offer or Sharing offer as long as the receiving Account has not yet accepted the relevant offer, and (iii) both Accounts may terminate a Collaboration or delete single Sharings anytime at their discretion with immediate effect. Upon termination of a Collaboration, no new Sharings can be created and all existing Sharings will be deleted.

You acknowledge and agree that the outcome of any Collaboration and Sharing of Your Content with a Third Party through the use of the Services is beyond our and our business partners' (including Siemens') control. You are responsible for the implementation of measures required to reasonably protect Your Content from misuse by such Third Party. Cross-Tenancy allows 1000 Collaborations per Account and the Sharing of 250 assets per Collaboration. One asset can be shared with up to 4 different receiving Accounts.

### <span id="page-2-0"></span>**2. Edge Analytics**

Edge Analytics allows you to collect high frequency data, pre-process raw data and use an analytic edge functionality to calculate your KPIs. These KPIs allow condition monitoring (e.g. vibration analysis) of your asset. Your subscription to Edge Analytics comprises (i) a subscription license to the *Edge Analytics Engine* software for use on your connectivity hardware in the field to collect data and perform edge analytics of the data to calculate KPIs and send the calculated KPIs to the Platform; and (ii) a subscription to the Application *Edge Analytics* on the Platform that allows you to configure your data points and KPIs on your MindAccess Account.

The Edge Analytics Engine software will be made available for download on the Platform and must only be used on supported connectivity hardware. As of the release date of these Supplemental Terms, the MindConnect Nano from Siemens is supported connectivity hardware. For further information as to which connectivity hardware is currently or will be supported, please verify with Alibaba Cloud Call Center (Hotline: 95187) or by the online tickets you submitted.

This Service is available in three different sizes. Depending on the size ordered, the subscription includes 5, 50 or 300 external data points.

Specific Terms. Connectivity hardware for the connection of devices, systems or other equipment to the Platform is not part of our Services. It is your responsibility to procure such connectivity hardware. Connectivity hardware is solely operated by you. For each connectivity hardware device, a separate subscription license to Edge Analytics Engine software must be obtained. Each subscription license grants you the, non-transferable, non-sublicensable, and revocable right to use, and permit Third Parties to use, the Edge Analytics Engine software during the Subscription Term of this Service on a single supported hardware device that interfaces with the software on a one-to-one basis.

You are solely responsible for (i) properly installing, configuring and using the Edge Analytics Engine software, (ii) properly connecting it to the Platform, and (iii) regularly monitoring the content, integrity, security, accuracy and timeliness of the data transmission (e.g. by monitoring such transmission over the Platform).

You always keep up to date the Edge Analytics Engine software by installing updates and patches as they become available. Data collected during an update procedure may be lost. We disclaim all warranty and liability for such data loss. Outdated Edge Analytics Engine software may not be able to (i) be updated to the current version and (ii) transmit data to the Platform.

#### <span id="page-2-1"></span>**3. Fleet Manager and Rules in Fleet Manager**

Fleet Manager provides an overview of your assets configured in a respective Account, and allows you to search and filter for relevant assets based on various criteria. Fleet Manager allows you to display and monitor measured data and information from your assets. User settings enable you to configure Fleet Manager. Limitations such as e.g. the file upload size may apply according to the respective MindAccess Plan size ordered.

Rules refer to the functionality within the Fleet Manager to graphically create and configure rules that monitor parameters of an asset. You can define rules in the Fleet Manager that monitor the data points of the respective assets and define resulting actions such as sending notifications or setting a status indication after the occurrence of an event set by you, e.g. if the data relating to a certain asset exceeds a threshold defined by you in the Fleet Manager. The number of active concurrent rules is limited. This limit is defined by the respective Plan size ordered and can be upgraded at an additional fee.

Specific Terms. The Fleet Manager leverages our Notification Service for the sending of emails and other types of messages. The terms and conditions set out in these Supplemental Terms for Notification Service [\(Section C 1.11\)](#page-13-0) also apply to your use of the Fleet Manager. You may permit Users of Third Parties to access and use this Service also for the purpose of receiving a service from you.

Email notifications included in Rules are limited to one email notification per minute per rule. Number of concurrent rules per asset is limited to 200. Maximum number of active concurrent rules per asset is 100. Asset status will be calculated only once per minute. The Service assumes that the time series data is received in a chronological order. This means that if data with an older timestamp is received after the data with a more recent timestamp, it will not be processed. Default value for limit actions in time is one minute. Debouncing time allows only 10 minutes. After continuous data ingest breaks only time series data for the last week (7 days from the break) is considered. Number of requests to underlying map service is limited to 25 000 requests per month.

Third Party Terms. Third Party Terms for Fleet Manager are available via the following web link: [https://siemens.mindsphere.io/en/docs/Product-Descriptions-Overview/Third-Party-Terms.](https://siemens.mindsphere.io/en/docs/Product-Descriptions-Overview/Third-Party-Terms)

#### <span id="page-3-0"></span>**4. Integrated Data Lake**

Integrated Data Lake allows you to store data as an object, bring together data from different sources and use it with Applications and tools. You can organize data in different folders, associate it with metadata tags and delete objects.

Specific Terms. Integrated Data Lake leverages our Notification Service for the sending of emails and other types of messages. The terms and conditions set out in these Supplemental Terms for Notification Service [\(Section C 1.11\)](#page-13-0) also apply to your use of the Integrated Data Lake.

Data written into and read from Integrated Data Lake is each limited at 100 GB per month. Stored objects, read and write operations are each limited to 500 000 per month. The data storage volume is 1 200 GB. These limits can be upgraded individually for additional fees.

#### <span id="page-3-1"></span>**5. MindConnect API Services**

MindConnect API Services are available via their respective MindSphere API and allow you to transfer data between your Account on the Platform and on-premise hardware devices or on-premise connectivity software from Siemens or from Third Parties, provided such hardware or connectivity software is compatible with the MindConnect API Services. Connectivity software and hardware for the connection of devices, systems or other equipment to the Platform are not part of our Services. It is your responsibility to procure and maintain appropriate licenses for such hardware and connectivity software. Such hardware and connectivity software are solely operated by you.

#### <span id="page-3-2"></span>**6. MindConnect Integration**

MindConnect Integration allows you to connect Third Party on-premise systems and Third Party cloud-based services to your Account on the Platform, for which we make an adaptor on the Platform available via MindConnect Integration. An "Integration" is a link established by you between the Platform and an interface of (i) an "On-Premise System", i.e. a software system running on-premise in your private data center, or (ii) a "Cloud-Based Service", i.e. a service running on a public cloud infrastructure other than the Platform.

Installation assistance and consulting regarding MindConnect Integration are offered for an additional fee in the form of Professional Services.

Specific Terms. On-Premise Systems and Cloud-Based Services are not part of our Services. It is your responsibility to procure and maintain appropriate licenses for such On-Premise Systems and Cloud-Based Services and their integrations with the Platform. On-Premise Systems, Cloud-Based Services and their integrations are solely operated by you. On-Premise Systems and Cloud-Based Services supported as of the release date of these Supplemental Terms are listed below (subject to change and for informational purposes only; please verify with Alibaba Cloud Call Center (Hotline: 95187) or by the online tickets you submitted):

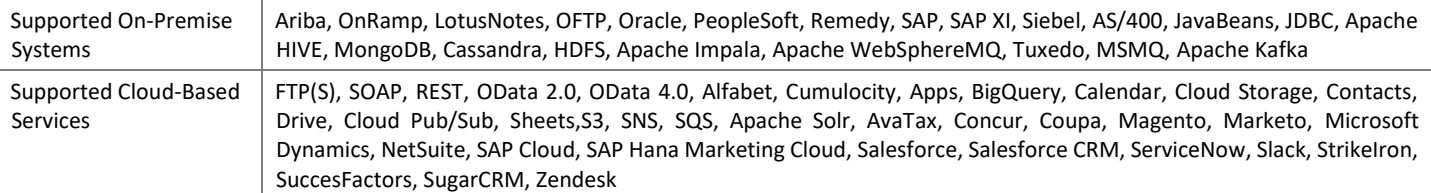

You may permit Users of Third Parties to access and use MindConnect Integration also for the purpose of receiving a service from you.

Integration Software. To connect an On-Premise System to the Platform, certain Third Party software must be installed on a server on-premise in your data center ("**Integration Software**"). You can only onboard your On-Premise System if the Integration Software has a connection to the internet.

Integration Software is not part of our Services and is solely operated by you. It is your responsibility to procure and maintain appropriate licenses for such Integration Software. We will direct you to the website of a Third Party vendor, where Integration Software is available for your download via the internet. Separate terms and conditions apply to the download and installation of Integration Software. We will provide you with Third Party license keys for such Integration Software to enable your use of the Integration Software in connection with the Services, limited to bi-directional communication of data between Integration Software and your Account. Integration Software may contain a mechanism to disable its use after the end of the Subscription Term to MindConnect Integration and you will not interfere with the date and time of such disabling mechanism. We may, at our sole

discretion, make available software updates or security patches for Integration Software and will provide reasonable notice when such updates or security patches are available. You shall update the Integration Software without undue delay after the publication of any updates and patches. Please note that data collected during an update procedure may be lost. Separate terms and conditions may apply to the download or installation of such updates or security patches. Integration Software with older firmware may not be able to be updated to the current version. An outdated version of Integration Software may not be able to transmit data to the Platform.

Third Party Terms. Third Party Terms for MindConnect Integration are available via the following web link: [https://siemens.mindsphere.io/en/docs/Product-Descriptions-Overview/Third-Party-Terms.](https://siemens.mindsphere.io/en/docs/Product-Descriptions-Overview/Third-Party-Terms)

#### <span id="page-4-0"></span>**7. MindConnect IoT Extension**

MindConnect IoT Extension allows you to connect to your Account on the Platform (i) supported Third Party IoT hardware devices, (ii) supported Third Party IoT connectivity software or (iii) other Third Party IoT hardware devices or connectivity software using supported field protocols. IoT hardware devices (with sensors or actors attached) can be connected to the Platform either directly or via a fieldbus device. IoT connectivity software is software which is able to connect to the Platform to protocol and mediate data.

Specific Terms. Third Party IoT hardware devices and connectivity software are not part of our Services. It is your responsibility to procure and maintain appropriate licenses for Third Party IoT hardware devices and connectivity software. You are solely responsible for the operation of Third Party IoT hardware devices and connectivity software. Third Party IoT hardware devices, connectivity software and field protocols supported as of the release date of these Supplemental Terms are listed below (subject to change and for informational purposes only; please verify with Alibaba Cloud Call Center (Hotline: 95187) or by the online tickets you submitted):

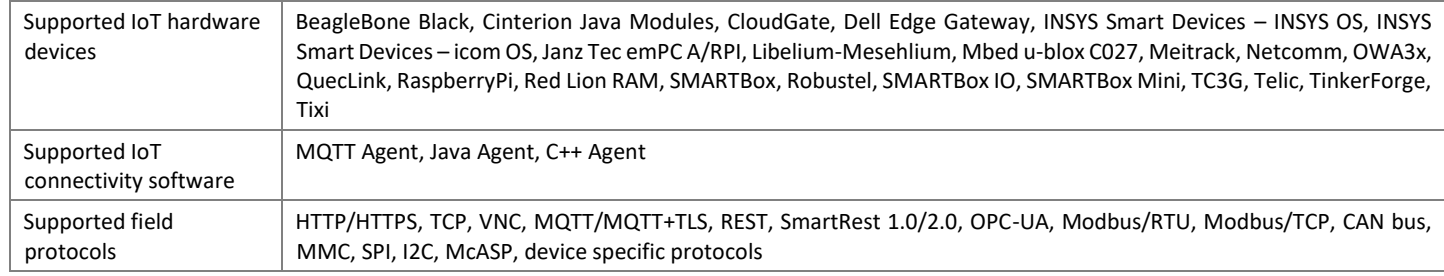

Onboarding, Configuration and User Assignment. You may onboard and manage Third Party IoT hardware devices and connectivity software via management and configuration tools accessible from your MindSphere Launchpad. Such configuration tools may be used to determine which data is ingested and stored for further use on the Platform. You may also assign Users to Third Party IoT hardware devices and connectivity software.

Third Party Terms. Third Party Terms for MindConnect IoT Extension are available via the following web link: [https://siemens.mindsphere.io/en/docs/Product-Descriptions-Overview/Third-Party-Terms.](https://siemens.mindsphere.io/en/docs/Product-Descriptions-Overview/Third-Party-Terms)

#### **8. MindConnect OPC UA PubSub Services**

MindConnect OPC UA PubSub Services are available via their respective MindSphere API and allow you to transfer data between your Account on the Platform and on-premise hardware devices or on-premise connectivity software from Siemens or from Third Parties, provided such hardware or connectivity software is compatible with the MindConnect OPC UA PubSub Services. Connectivity software and hardware for the connection of devices, systems or other equipment to the Platform are not part of our Services. It is your responsibility to procure and maintain appropriate licenses for such hardware and connectivity software. Such hardware and connectivity software are solely operated by you.

### **9. MindConnect Software Agent**

MindConnect Software Agent is a software that allows you to connect supported Third Party hardware devices to your Account on the Platform. It also allows you to collect data from industrial devices using supported field protocols such as S7, OPC-UA, EtherNet/IP and Modbus TCP and to transfer the collected data to your Account via an established connection.

The software will be made available for download on the Platform and must only be used on supported Third Party hardware devices. For further information as to which hardware devices are currently or will be supported, please verify with your MindSphere sales representative.

Specific Terms. Hardware devices are not part of our Services and are solely operated by you. It is your responsibility to procure such hardware devices. We grant you the permanent, non-transferable, non-sublicensable, and revocable right to use, and permit Third Parties to use, the MindConnect Software Agent software on a single supported hardware device that interfaces with the software on a one-to-one basis.

You are solely responsible for (i) properly installing, configuring and using the MindConnect Software Agent software, (ii) properly connecting it to the Platform, and (iii) regularly monitoring the content, integrity, security, accuracy and timeliness of the data transmission (e.g. by monitoring such transmission over the Platform).

You must always keep the MindConnect Software Agent software up to date by installing updates and patches as they become available. Data collected during an update procedure may be lost. We disclaim all warranty and liability for such data loss. Outdated MindConnect Software Agent software may not be able to (i) be updated to the current version and (ii) transmit data to the Platform.

#### <span id="page-5-0"></span>**10. Operations Insight**

With Operations Insight it is possible to explore the performance and condition of assets, products or lines in real time, get full and harmonized transparency and root cause of the data from connected assets, calculate KPIs, assign work orders within your team and get automatically notified upon exceeded thresholds. This Service offers the following functionalities in the categories "explore", "analyze" and "configure": **Explore Dashboards** can be used to visualize time series data and other information (e.g. text, images) on one page. **Explore Assets** provides an overview of assets configured in the respective Account, allows to search and filter for relevant assets based on various criteria, and displays measured data and information from assets. **Explore Events** shows time series events of different severities and allows you to acknowledge events, start work orders and explore assets. **Explore Work Orders** is used to investigate issues and ongoing maintenance activities within your own production and assets, and it allows you to change status, priority, and assignee of a work order (in which case a message will be sent to the assignee). **Analyze Time Series** is a basic analytics application for time series data. **Configure KPIs** is used to define and calculate KPIs on time series data by visually selecting input and output variables and writing the calculation formula using JavaScript language. **Configure Rules** is used to monitor one or more variables of the respective assets and define resulting actions such as sending notifications or setting a status indication after the occurrence of an event set, e. g. if the data relating to a certain asset exceeds a threshold defined.

Specific Terms. The functionalities "Configure Rules" and "Explore Work Orders" leverage our Notification Service for sending emails and other types of messages. The terms and conditions set out in these Supplemental Terms for Notification Service [\(Section C 1.11\)](#page-13-0) also apply to your use of Operations Insight. You may permit Users of Third Parties to access and use this Service also for the purpose of receiving a service from you.

The number of rules, simple KPIs and creators of dashboards & KPIs are limited. These limits are defined by the respective Plan size ordered. The number of rules and creators of dashboards & KPIs can be upgraded at an additional fee.

Third Party Terms. Third Party Terms for Operations Insight, Explore Dashboards, Explore Assets, Explore Events, Analyze Time Series, Configure Rules, Explore Work Orders, Configure KPIs and Tour Guide are available under "Operation Insight" via the following web link: [https://siemens.mindsphere.io/en/docs/Product-Descriptions-Overview/Third-Party-Terms.](https://siemens.mindsphere.io/en/docs/Product-Descriptions-Overview/Third-Party-Terms)

#### <span id="page-5-1"></span>**11. Predictive Learning**

Predictive Learning allows data scientists to build prediction models through machine learning techniques, enabling companies to optimize product quality as well as reduce potential field failures and performance issues. You can employ machine learning algorithms including Naive Bayes, Random Forest, Logistic Regression, Decision Trees and others.

Specific Terms. Pre-installed open source libraries are listed in the Third Party Terms available via the following web link: [https://siemens.mindsphere.io/en/docs/Product-Descriptions-Overview/Third-Party-Terms.](https://siemens.mindsphere.io/en/docs/Product-Descriptions-Overview/Third-Party-Terms) Further libraries can be procured by you under separate terms via download from external repositories, i.e. pip [\(https://pypi.org/project/pip/\)](https://pypi.org/project/pip/) for Python and CRAN [\(https://cran.r-project.org/\)](https://cran.r-project.org/) for R. Such libraries are not part of our Services and solely operated by you.

#### <span id="page-5-2"></span>**12. Visual Analyzer**

Visual Analyzer is an extension for the Fleet Manager. It is a basic analytics Application of times series data. Drill down, search or filter your data to get more insight into your production system and how machines are performing. Customized views of your online data can be created and shared with colleagues or customers via virtual aspects. Second y-axis is utilized to display data with different value ranges. You may permit Users of Third Parties to access and use this Service also for the purpose of receiving a service from you.

Third Party Terms. Third Party Terms for Visual Analyzer are available via the following web link: [https://siemens.mindsphere.io/en/docs/Product-Descriptions-Overview/Third-Party-Terms.](https://siemens.mindsphere.io/en/docs/Product-Descriptions-Overview/Third-Party-Terms)

#### <span id="page-6-0"></span>**13. Visual Explorer**

Visual Explorer enables you to visualize certain parts of Your Content. Such visualizations can be combined into dashboards, which may be used to analyze the performance of connected assets. Depending on the package ordered, you will receive storage volume to save your data sources and visualizations.

Specific Terms. Visual Explorer can be subscribed to in certain package types, containing different types of authorized user-based licenses.

A *Creator* license allows you to access the Visual Explorer main Application, which is built on Tableau®, and the supplemental tool *Visual Explorer – Connector* from the MindSphere Launchpad. Visual Explorer – Connector can be used to select *Assets* and *Aspects* and transform those into data sources, which can later be used to create visualizations with the Visual Explorer main Application. The Visual Explorer main Application further enables you to create or publish a workbook (i.e. a combination of visualizations and dashboards), modify an existing workbook or create subscriptions, alerts or comments on a published workbook.

A *Viewer* license provides each User with access to a subset of features and functionalities via the Visual Explorer main Application. A Viewer may interact with or export an existing visualization, but may not use *Visual Explorer – Connector*.

The number of User licenses depends on the package that has been ordered; the ordered package can be upgraded for additional fees.

Under the Account of your MindAccess IoT Value Plan, you may permit Users of Third Parties to access and use Visual Explorer for the purpose of receiving a service from you solely to query and analyze Your Content for your OEM Customer's internal purposes as endusers.

Third Party Terms. Third Party Terms for the Visual Explorer main Application and Visual Explorer – Connector are available under "Visual Explorer" via the following web link: [https://siemens.mindsphere.io/en/docs/Product-Descriptions-Overview/Third-Party-](https://siemens.mindsphere.io/en/docs/Product-Descriptions-Overview/Third-Party-Terms)[Terms](https://siemens.mindsphere.io/en/docs/Product-Descriptions-Overview/Third-Party-Terms)

#### <span id="page-6-1"></span>**14. Visual Flow Creator**

Visual Flow Creator enables you to design your own workflows via a drag and drop functionality to develop graphic depiction of workflows. You can choose from a variety of pre-configured nodes provided by Siemens or you can deploy your own nodes to Visual Flow Creator for use in your workflows. Create the workflows with the web-based editor to analyze and generate new virtual data points or deliver the formatted data for reporting tools. The workflows can be triggered manually, time-based or via RESTful call. You can calculate KPIs or trigger actions.

Specific Terms. The number of worksheets is limited to 10 per User. The number of nodes for one sheet is limited to 100. The amount of data stored in the context of function node is limited to 128 KB and only one context variable is allowed. The file size is limited to 1 MB for read and write and 100 file transfers per day. Only 2000 values can be processed per time series request. The calculation duration of a flow must be less than 30 seconds. The number of node context variables in a function node is limited to 5 per node per User. The number of flow context variables in a function node is limited to 20 per node per User. The number of global context variables in a function node is limited to 100 per node per User.

You will be charged based on the execution time by the respective size of Visual Flow Creator ordered. Please consider that the available workflow execution is based upon a 30% asset coverage which can be increased by ordering additional workflow execution time quota. The execution time of all nodes for one Account could be limited depending on the Application and Platform load. All created workflows are visible for all Users of your Account.

It is your responsibility to procure and maintain appropriate licenses for any nodes you deploy to Visual Flow Creator.

Third Party Terms. Third Party Terms for Visual Flow Creator are available via the following web link: [https://siemens.mindsphere.io/en/docs/Product-Descriptions-Overview/Third-Party-Terms.](https://siemens.mindsphere.io/en/docs/Product-Descriptions-Overview/Third-Party-Terms)

### <span id="page-7-0"></span>**C FOR MINDACCESS DEVELOPER PLAN AND MINDACCESS OPERATOR PLAN SUBSCRIBERS**

For the access to and use of the Services described in this [Chapter C,](#page-7-0) a valid subscription to a MindAccess Developer Plan or a MindAccess Operator Plan, respectively, is required. The Services described herein may already be included in your subscription to the relevant MindAccess Plan (subject to the applicable levels of authorized use as set out herein or in the relevant Transaction Document) or they can be added for an additional fee as additional Service subscription to your respective MindAccess Plan. If an Order Form indicates that a Service relates to certain other Services (e.g. to MindAccess Developer Plan), then the Specific Terms that apply to such other Services shall also apply to the related Services.

### <span id="page-8-0"></span>**1. Services via MindSphere APIs**

Overview of Services and authorization levels included in the MindAccess Developer Plan sizes listed below:

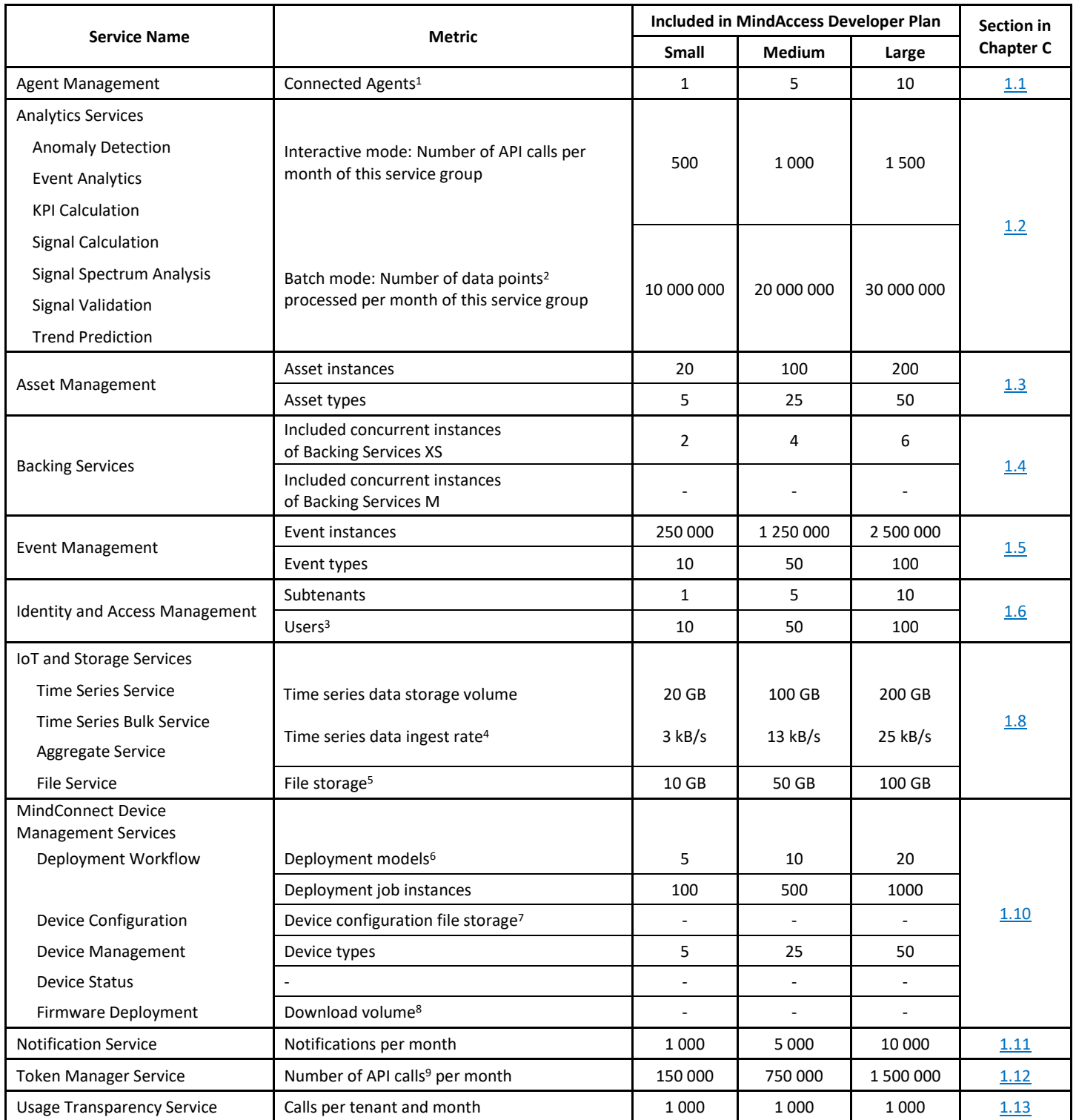

1) Each connected Agent leads to one used asset instance; <sup>2)</sup>20 000 data points are equal to 1 API call; <sup>3)</sup> User can have different roles e.g. Admin, Developer etc.; <sup>4</sup>) Data ingest is based on number of assets, number of variables per asset, size per variable, read cycle interval, sending frequency and overhead; <sup>5)</sup> Size limits include file storage for Docker Container images; <sup>6)</sup> Predefined deployment models for firmware, configuration and edge Application deployments are not included; <sup>7)</sup> File storage limits of File Service included in your MindAccess Plan applies; <sup>8)</sup> Outbound Traffic limits of your MindAccess Plan apply; <sup>9)</sup> An API call is defined as a token refresh to enable backend processing without user interaction.

Overview of Services and authorization levels included in the MindAccess Operator Plan sizes listed below:

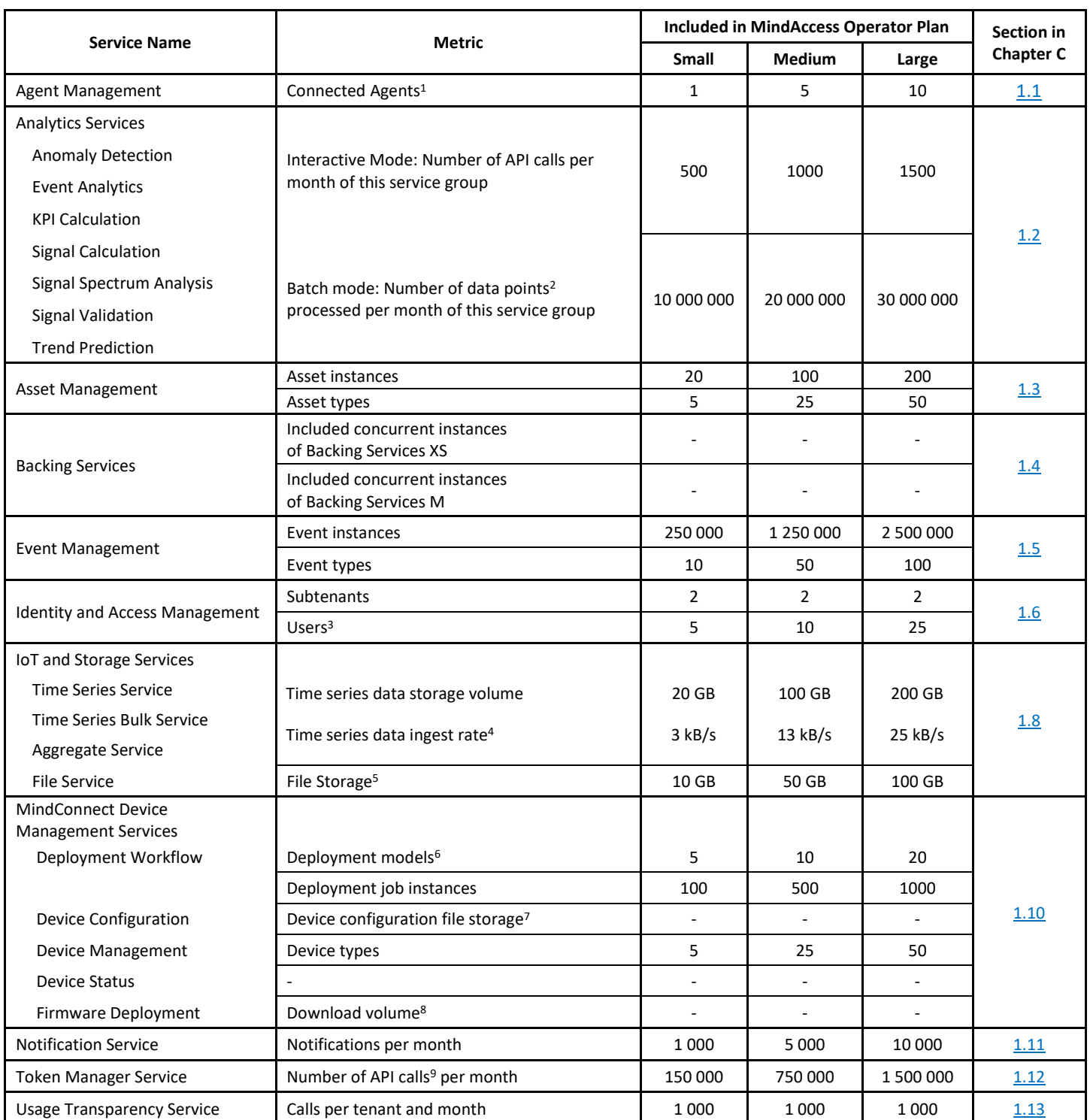

<sup>1)</sup> Each connected Agent leads to one used asset instance; <sup>2)</sup>20 000 data points are equal to 1 API call; <sup>3)</sup> User can have different roles e.g. Admin, Developer etc.; <sup>4</sup>) Data ingest is based on number of assets, number of variables per asset, size per variable, read cycle interval, sending frequency and overhead; 5) Size limits include file storage for Docker Container images; <sup>6)</sup> Predefined deployment models for firmware, configuration and edge Application deployments are not included; <sup>7)</sup> File storage limits of File Service included in your MindAccess Plan applies; <sup>8)</sup> Outbound Traffic limits of your MindAccess Plan apply; <sup>9)</sup> An API call is defined as a token refresh to enable backend processing without user interaction.

The authorization levels shown in the tables above, set out the overall limits of authorizations for the respective metrics of the relevant MindAccess Plan size. For clarity, if your subscription to MindAccess Developer Plan includes 5 connected Agents, such 5 Agents may for instance be 3 Agents connected via the Asset Manager tool in your Account and 2 assets connected via the respective API of Agent Management in your Account.

Should the actual usage of your Plan size repeatedly exceed one or more of the applicable limits above (e.g. the number of Users for your Plan size), and should you not order the appropriate increase of usage capacities for an additional fee, we reserve the right to suspend the Service. Other contractual rights and remedies remain unaffected.

#### <span id="page-10-0"></span>**1.1 Agent Management**

Agent Management is a Service made available via its respective MindSphere APIs. This Service can be used e.g. to create, update, request status or delete an Agent, and allows you to onboard or offboard an Agent.

An "Agent" is a software as part of a hardware device (e.g. MindConnect Nano) or in the form of an Application provided by Siemens or a Third Party which you connect to your Account and which can ingest data into your Account and send data to one or more asset instances. The number of Agents equals the number of parallel data ingest channels. The data points that are ingested into the Account are associated to asset instances.

### <span id="page-10-1"></span>**1.2 Analytics Services**

Analytics Services are available via their respective MindSphere APIs and provide basic and advanced analytical functions for time series data such as Anomaly Detection, Event Analytics, KPI Calculation, Signal Calculation, Signal Spectrum Analysis, Signal Validation and Trend Prediction.

- **Anomaly Detection** aims to support the detection of unexpected behavior of processes and assets. For the training of anomaly detection, normal data is sufficient. Normal data represents the standard conditions of assets. Furthermore, clustering based on anomaly detection techniques allow human interaction and integration of domain knowledge (e.g. by labeling of new clusters and/or anomalies). A developer can build Applications for process and condition monitoring, early warning functionality and detection of fault conditions without explicit definitions.
- **Event Analytics** provides a statistical analysis for visualizing the most frequent events over a period of time.
- **KPI Calculation** offers an easy way to provide various calculations for Key Performance Indicators based on sensor data as well as sequence of events (i.e. from control/automation systems). The characteristic of these KPI calculations is related to an ISO 3977-9:1999 standard which is in fact dedicated to gas turbines. The characteristic is also applicable to other industrial applications. It is possible to provide automated annotation for time series data for many common characteristics. Additionally, the function can combine two information sources, numerical sensor data as well as events. The Service can be applied for historical data as well as the automated processing of incoming new data.
- **Signal Calculation** offers commonly used missing value handling strategies, for instance, removal and interpolation. It calculates a descriptive summary of a sequence of signal values and if required, it derives new signal values by shifting, smoothing and transforming the original ones.
- **Signal Spectrum Analysis** allows detecting changes in the signal spectrum, for instance noise arising in a specific frequency band or a known frequency suddenly missing in the spectrum. The User may conduct *discrete Fourier transform* based on audio files and then detect upper or lower frequency band violations.
- **Signal Validation** provides functions that help to detect common issues in time series data. Signal Validation can be used for optimizing the data quality.
- **Trend Prediction** is a forecasting framework that may be useful in the area of process and condition monitoring. Also, seasonality and trend removal is an essential task of data analytics pre-processing.

Analytics Services can be utilized in either an interactive mode or batch mode, e.g. via the Visual Flow Creator (workflow tool for calling APIs) or from your Applications:

- **Batch mode:** Allows processing of up to 1 000 000 data points with one single API call including all dimensions with a response time between 40 seconds and several hours (depending on algorithm complexity).
- **Interactive mode:** Allows processing of up to 20 000 data points with one single API call with a response time below 10 seconds.

As of the date of release of the Supplemental Terms only Anomaly Detection is also available in batch mode.

#### <span id="page-11-0"></span>**1.3 Asset Management**

Asset Management is a Service available via its respective MindSphere APIs. An asset is the logical representation of a thing which can be a machine or an automation system with a single or multiple automation unit(s) e.g. PLC or even a factory site. This logical representation incorporates a data model describing properties and abilities of the respective thing. Assets can be set into relation with other assets to create structures such as hierarchies. Asset Management allows you to create, read, update and delete assets through an appropriate user interface developed by you.

The number of asset types and asset instances you are allowed to create is limited. These limits are defined by the respective Plan size ordered and can be upgraded at an additional fee.

You shall not use Asset Management Services in connection with things manufactured by a Third Party without procuring and maintaining appropriate consent and licenses from such Third Party (as may be required) in your own responsibility. You shall not create representations of assets which inaccurately represent the properties and abilities of a physical object.

#### <span id="page-11-1"></span>**1.4 Backing Services**

Backing Services include any service which an Application utilizes over the network as part of its normal operation. You can utilize Backing Services e.g. for storage, caching, messaging etc. Available service types are: ElasticSearch, LogMe, PostgreSQL, RabbitMQ, Redis (more Services may be available in the future).

Backing Services are available in different sizes, e.g. XS or M. This relates to available memory, storage space and additional properties such as high availability.

Third Party Terms. Third Party Terms and links to the corresponding open source software source code for MongoDB Backing Services are available via the following web link (if applicable): [https://siemens.mindsphere.io/en/docs/Product-Descriptions-Overview/Third-](https://siemens.mindsphere.io/en/docs/Product-Descriptions-Overview/Third-Party-Terms)[Party-Terms.](https://siemens.mindsphere.io/en/docs/Product-Descriptions-Overview/Third-Party-Terms)

#### <span id="page-11-2"></span>**1.5 Event Management**

#### **Managing events, creating and publishing event types**

Event Management is a Service available via its respective MindSphere APIs. This Service is used to manage standardized and customized events. Events, alarms, warnings can be received from the field or other Applications and be used to inform a User.

An event document the occurrence of a defined situation (e.g. exceed temperature threshold or starting a motor). The order and the content of an event instance are specified in the corresponding event type (e.g. timestamp, priority and description). Event instance represents the occurrence and includes the information defined in the event type (e.g. 2018-07-10 15:45:23 | HIGH | Temperature high). The number of event instances and event types you are allowed to create is limited. These limits are defined by the respective Plan size ordered and can be upgraded at an additional fee.

When creating an event type, the respective creator ("**Event Owner**") can designate it as *local* or *global*:

- **Local event type**: Local event types are private and can only be used by Users that have access to the Account of the relevant Event Owner.
- **Global event type**: Global event types are listed and accessible to all MindSphere users for their use.

By default, a newly created event type is designated as *local*. By designating an event type as *global*, the relevant Event Owner grants the non-transferable, irrevocable and royalty-free right to use and permit Third Parties to use the respective event type (i) to Alibaba Cloud and/or Siemens and (ii) to all current and future MindSphere customers for their use on the Platform.

#### **Using global event types**

By using a global event type you acknowledge and agree that: (i) any relationship regarding the use of a global event type is solely between you and the relevant Event Owner; (ii) neither Alibaba Cloud nor Siemens is under the obligation to test, validate or otherwise review a global event type; (iii) neither Alibaba Cloud nor Siemens assumes any obligation or responsibility with regard to the use or support of a global event type; and (iv) (only) the relevant Event Owner may modify from time to time and cease to maintain an existing global event type.

#### <span id="page-12-0"></span>**1.6 Identity and Access Management**

Identity and Access Management are Services available via their respective MindSphere APIs. These Services are used to manage users, customers/subtenants, roles and scopes.

A tenant is a representation of a real-world organization. It covers properties such as users, data, assets, entities and others. A subtenant is a certain limited resource of a tenant representing a subpart of your own real-world organization. In a MindAccess Developer Plan, a subtenant can also represent the real-world organization of a third party that you permit to test Applications for such third parties' end use. A subtenant is also used to assign Applications and provide access to Applications.

#### **1.7 Integrated Data Lake**

Please refer to [Section B 4.](#page-3-0)

#### <span id="page-12-1"></span>**1.8 IoT and Storage Services**

IoT & Storage Services are Services available via their respective MindSphere APIs. It covers Aggregate Service, File Service, Time Series Service and Time Series Bulk Service:

• **Aggregate Service** is used to read aggregated time series values. Retrieve the following aggregated values per interval: Count, Sum, Average, Minimum, Maximum, First Value, Last Value and Standard Deviation.

Aggregate Services use pre-calculated intervals to enhance performance upon retrieval. Performing queries that require on-thefly calculations might perform slower than queries that make use of pre-calculated aggregates. Aggregates are pre-calculated based on incoming raw data with a slight delay. Therefore, it might be possible that the latest time series values are not available when reading aggregates.

- **File Service** is used to read, write, delete, upload and update files associated to assets, store metadata information, and search for files by metadata. Since files are always related to an asset, the instance of an asset must have been created by you beforehand.
- **Time Series Service** can be used to create, read, update and delete dynamic data. Since time series data are always related to an asset, the instance of an asset must have been created by you beforehand.
- **Time Series Bulk Service** can be used to upload historic time series data using files. Only time series data with timestamps within the past 3 years can be uploaded when using Time Series Bulk Service.

The time series data ingest rate, time series data storage volume and file storage you can use is limited. These limits are defined by the respective MindAccess Plan size ordered. The time series data storage volume of your MindAccess Plan also applies to historic time series data uploaded via Time Series Bulk Service.

#### **1.9 MindConnect API Services**

Please refer to [Section B 5.](#page-3-1)

#### <span id="page-12-2"></span>**1.10 MindConnect Device Management Services**

MindConnect Device Management Services are Services available via their respective MindSphere APIs. It covers the following Services:

- **Device Management** allows to maintain an inventory of all connected devices as well as to manage the lifecycle of device types. The device type is used when determining which software (especially firmware) can be installed on which device instance. A device can only be onboarded to the Platform via an Agent. Credentials for accessing the Platform are tied to Agents created by using Agent Management Service as described i[n Section C 1.1.](#page-10-0)
- **Deployment Workflow** allows to deploy software packages or configuration files to devices. You can model the deployment operations as a workflow state machine according to your needs, while deploying artifacts or configuration to your devices.
- **Device Configuration** allows to (re-)configure devices. This Service uses Deployment Workflow for controlling the update process and for tracking the result of the update with a predefined deployment model. It also allows to store, manage and version configuration files.
- **Device Status** allows to monitor the health status (e.g. *online*/*offline*) of devices on the Platform.

• **Firmware Deployment** allows to initiate jobs for deploying firmware releases on devices. This Service initiates a job instance on Deployment Workflow to download firmware artifacts onto devices by using a predefined deployment model. It generates a URL for devices to download the artifacts files. Those generated pre-signed URLs may only be used to manage firmware releases to connected edge devices.

Specific Terms. By using MindConnect Device Management Services you acknowledge and agree that (without limiting any of your further obligations under the MindSphere Agreement): (i) any transfer and deployment of configuration files, firmware images or other data or software as well as corresponding documentation or terms and conditions to connected devices is solely agreed between you and the relevant device owner/user; and (ii) neither Alibaba Cloud nor Siemens assumes any obligation or responsibility with regard to, and is under no obligation to test, validate or otherwise review, such content.

MindConnect Device Management Services leverage the content delivery network service Alibaba CDN to deliver content with lower latency by using regional edge caches. The locations of the regional edge caches can be found on the following web page: [https://help.aliyun.com/document\\_detail/69890.html?spm=a2c4g.11186623.6.545.38325cd5qEhRUA#section-vbx-pq2-zdb.](https://help.aliyun.com/document_detail/69890.html?spm=a2c4g.11186623.6.545.38325cd5qEhRUA#section-vbx-pq2-zdb)

#### <span id="page-13-0"></span>**1.11 Notification Service**

Notification Service is available via its respective MindSphere APIs. This Service enables you to (i) send email and mobile push notifications in relation to certain events defined by you, or (ii) send email notifications to (a group of) individual recipients. We may use a Third Party service provider to provide you with Notification Service.

Use Restrictions. You may only use Notification Service to send notifications or messages to recipients who have agreed to receive such notice and you shall disclose to recipients the name of the Application through which the notifications or messages were sent. Through your use of Notification Service you will not: (i) transmit any material that contains viruses, Trojan horses, worms or any other malicious, harmful, or deleterious programs, (ii) offer or purport to offer any services that allow the connection with emergency services personnel or public safety answering points (such as 911, 112 etc.), (iii) materially violate or facilitate the violation of any local or foreign law, rule, regulation or order, including laws regarding the transmission of data or software, (iv) transmit material that is sexually explicit, relates to *adult services*, or contains sensitive financial or identifying information (such as social security numbers), (v) use Notification Service on behalf of anonymous or other Third Parties, (vi) use Notification Service in hazardous environments (such as operation of nuclear facilities, aircraft navigation, or any other use that may result in foreseeable risk of injury, death, or destruction of property), (vii) allow recipient of an email or mobile push notification to respond to the Notification Service or otherwise communicate back to the Notification Service.

Temporary Suspension. We may immediately and without notice suspend the provision of Notification Service at any time, in whole or in part, if and for as long as in our reasonable opinion: (i) your use of Notification Service may be in violation of the Acceptable Use Policy or the MindSphere Agreement, (ii) your notifications or messages include abusive or low quality content (such as *spam*), (iii) emails sent by you through Notification Service bounce back to us, (iv) we receive abuse complaints (including complaints from Third Parties) in connection with your notifications or messages, (v) the email address you have provided to us for *address bounces* or complaints is not successfully receiving emails or (vi) your notifications or messages include an attachment in a format that we do not support.

Reliability. Notifications or messages sent through Notification Service may be blocked, delayed or prevented from being delivered by destination servers and other reasons outside of our control and there is no warranty that Notification Service will be uninterrupted, secure or error free or that notifications or messages will reach their intended destination during any stated time-frame.

Email Scanning. We take steps to increase the security and reliability of emails you send or attempt to send using Notification Service. Like many email service providers, when you send or attempt to send an email through Notification Service, we (or our subcontractors) may store, scan and analyze your email and the content included in your email. We (or our subcontractors) may conduct such email scanning and analysis to prevent and block *spam* emails, viruses, spyware, and other harmful or unwanted items from being sent through Notification Service and we (or our subcontractors) may use the results of such analysis for our own purposes.

#### <span id="page-13-1"></span>**1.12 Token Manager Service**

Token Manager Service is available via its respective MindSphere APIs. This Service is necessary if your Applications shall access data without user interaction from MindAccess IoT Value Plan Accounts by issuing access tokens. Before an Application can issue access tokens for a MindAccess IoT Value Plan Account, the Application must be provisioned to the MindAccess IoT Value Plan Account and explicit approval for the data access must be obtained by you from the Application customer. We will provide technical means for you

to obtain such approval via a standard process and template as currently described in more detail in the user documentation for the "Operator Cockpit" available via the following web link: [www.mindsphere.io/docs.](https://documentation.mindsphere.io/#/kiosk)

#### <span id="page-14-1"></span>**1.13 Usage Transparency Service**

Usage Transparency Service is a Service available via its respective MindSphere APIs. This Service offers insight on your service consumption of certain resources and corresponding limits of your MindAccess Plans and other subscribed Services, e.g.API calls, number of Users, inbound traffic and data storage volume. Moreover, developers can define metrics within this Service so that consumption can be tracked.

#### <span id="page-14-0"></span>**2. Other Services**

Some Services that are described in [Chapter B](#page-1-1) above are also offered to MindAccess Developer Plan or MindAccess Operator Plan subscribers. Permissions regarding access and use of such Services by Users of Third Parties for the purpose of receiving a service from you do not apply to the use of such Services in a MindAccess Developer Account or MindAccess Operator Account.

#### **2.1. Cross-Tenancy**

Please refer to [Section B 1.](#page-1-2)

#### **2.2. Edge Analytics**

Please refer to [Section B 2.](#page-2-0)

#### **2.3. Fleet Manager and Rules in Fleet Manager**

Please refer to [Section B 3.](#page-2-1)

#### **2.4. MindConnect Integration**

Please refer to [Section B 6.](#page-3-2)

**2.5. MindConnect IoT Extension**

Please refer to [Section B 7.](#page-4-0)

#### **2.6 Operations Insight**

Please refer to [Section B 10.](#page-5-0)

#### **2.7. Predictive Learning**

Please refer to [Section B 11.](#page-5-1)

#### **2.8. Self-hosted Applications**

Your subscription to a MindAccess Developer Plan and/or MindAccess Operator Plan allows you to use Services that are made available to you in the Account relating to your MindAccess Developer Plan and/or MindAccess Operator Plan via respective MindSphere APIs from an Application that is hosted by you (or a Third Party authorized by you) in your own responsibility outside the wide area network of the Platform ("**Self-hosted Application**"). You are entitled to register such Self-hosted Application to your MindAccess Account in order to deploy, operate and provide it to you and Third Parties.

For the avoidance of doubt: The term *Your Application* in the *Specific Terms for MindAccess Developer Plan* and the term *Operated Application* in the *Specific Terms for MindAccess Operator Plan* include Self-hosted Applications. An Application hosted by you (or a Third Party authorized by you) in your own responsibility outside the wide area network of the Platform, which is designed to run on mobile devices such as smartphones or tablet computers (sometimes also referred to as "mobile native Application" and described in more detail in the developer documentation and user documentation for Developer and Operator Cockpit available via the following web links: [www.mindsphere.io/developer](http://www.mindsphere.io/developer) an[d www.mindsphere.io/docs\)](https://documentation.mindsphere.io/) qualifies as Self-hosted Application.

You are solely responsible to procure and maintain appropriate licenses for all Third Party software or services that you use in relation to your Self-hosted Application (including for the hosting and operation).

Use Restrictions. Third Parties may access and use your Self-hosted Application via a non-MindSphere URL only through your own user login services. In this case, the Application cannot be published on the Store or otherwise be marketed in relation to MindSphere (unless otherwise agreed). The MindSphere Marketing Guide does not apply. In any event, when you make available your Self-hosted Application via a non-MindSphere URL through your own user login services, you shall not (i) follow the design requirements set out by the MindSphere DevOps Guide or the MindSphere Marketing Guide with respect to Application icons and Application user interface or (ii) use a substantially similar design; and (iii) the OS Bar shall not be integrated with the Self-hosted Application.

Access and use of your Self-hosted Application via a URL that refers to MindSphere is only permitted when you provide (a version of) your Self-hosted Application to MindAccess IoT Value Plan subscribers. In this case, the Application can be placed on the Store or otherwise be marketed in relation to MindSphere in accordance with the *Specific Terms for MindAccess Operator Plan*.

#### **2.9. Visual Analyzer**

Please refer to [Section B 12.](#page-5-2)

#### **2.10. Visual Explorer**

Please refer to [Section B 13.](#page-6-0)

#### **2.11. Visual Flow Creator**

Please refer to [Section B 14.](#page-6-1)

### <span id="page-15-0"></span>**D DATA CENTER LOCATIONS**

Per default, on your tenant of your MindAccess Plan, Your Content at rest will be stored within certain major geographic areas (each, an "**Area**") as follows. If you select to provision your tenant in a different Area, Alibaba Cloud will store on such tenant Your Content at rest within the selected Area.

List of data center locations:

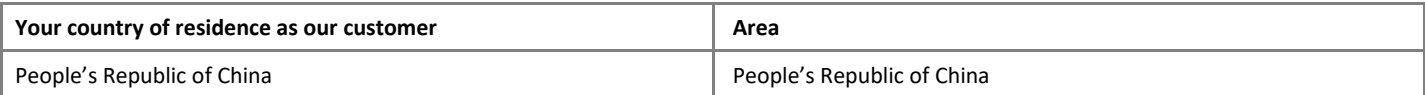

Alibaba Cloud does not control or limit the regions from which you or the Users may access or move Your Content.

### <span id="page-15-1"></span>**E SERVICE LEVEL AGREEMENT**

#### **1. Service Commitment**

We will use commercially reasonable efforts to make the Services listed in [Section E 2](#page-15-2) below (the "**Included Services**") each available as described below with a Monthly Uptime Percentage of at least 99,5%, unless deviating availability goals for certain Services are listed below.

#### <span id="page-15-2"></span>**2. Included Services**

With respect to MindAccess IoT Value Plan: (i) MindSphere Launchpad, OS Bar; (ii) MindConnect API Services; (iii) Fleet Manager; and (iv) Asset Manager.

With respect to MindAccess Developer Plan and MindAccess Operator Plan: (i) MindSphere Launchpad, OS Bar; (ii) Developer Services in Cloud Foundry with a Monthly Uptime Percentage of 95% (for MindAccess Developer); (iii) Operator Services in Cloud Foundry (for MindAccess Operator); and (iv) the following Services made available via their MindSphere APIs: Asset Management, Event Management, Identity and Access Management, MindConnect API Services, IoT and Storage Services, Notification Service, and Token Manager Service.

With respect to Applications from Siemens the Monthly Uptime Percentage is set out in the applicable Transaction Documents.

### **3. Definitions**

"**Monthly Uptime Percentage**" means the percentage of a Service being Available in average during a Month, based on our Availability measurements. Monthly Uptime Percentage excludes downtime resulting directly or indirectly from any SLA Exclusions.

"**Month**" means a calendar month.

"**Available**" and "**Availability**" mean:

- For Launchpad, OS Bar, Operator Services in Cloud Foundry, Fleet Manager, Asset Manager and Applications from Siemens: The respective Service is Available if at least 4 out of 5 times within a 5-minutes interval (where logins are performed every minute) the user interface is accessible at the exit of the wide area network of the data center used by us. Such interval measurements shall be performed by us evenly distributed 288 times a day.
- For Developer Services in Cloud Foundry: The respective Service is Available if at least 4 out of 6 times within a 60-minutes interval (during which an Application is deployed every 10 minutes) an Application (developed according to the MindSphere DevOps Guide) is deployed and accessible at the exit of the wide area network of the data center used by us. Such interval measurements shall be performed by us evenly distributed 24 times a day.
- For Services made available via their APIs: The respective Service is Available unless service invocation responses based on requests (according to the specification and in compliance with the MindSphere DevOps Guide) report internal errors at the exit of the wide area network of the data center used by us at least 2 out of 5 times within a 5-minutes interval (where service invocations are performed every minute). Such interval measurements shall be performed by us evenly distributed 288 times a day.

"**SLA Exclusions**" mean unavailability, suspension or termination of the Included Services, or any other performance issues affecting the Included Services: (i) caused by factors outside of our reasonable control, including any force majeure event; (ii) that result from any actions or inactions of you or any Third Party; (iii) that result from your equipment, software or other technology and/or Third Party equipment, software or other technology (other than Third Party equipment within our direct control); (iv) that result from any planned maintenance, for which we will use commercially reasonable efforts to notify you at least one day in advance by posting a notice on your Account or sending a message to the email address associated with your Account or (v) arising from our suspension or termination of the Included Services in accordance with the MindSphere Agreement.

### <span id="page-16-0"></span>**F SUPPORT**

**1. Contacting Alibaba and MindSphere Support.** Beginning on the date of the agreement of an Order Form between you and us for a Service, you may contact Alibaba Cloud as primary point of contact for support in relation to such Service. You can contact Alibaba Cloud via hotline (95187) or submit online ticket via Alibaba Cloud Ticket System using the link provided on the MindSphere Launchpad.

If your support case needs further investigation, it will be transferred to the dedicated MindSphere team ("MindSphere Support").

- An incident request ID is required to process your request. The incident request ID will then be sent via email or chat-software.
- After receipt of the incident request ID, you will be contacted via email, phone or chat-software.

**2. Scope of MindSphere Support.** MindSphere Support is available for Service-related support cases concerning MindSphere. MindSphere Support is not responsible, and is not provided for any Third Party Software, Third Party Services or Applications purchased through or provided by us, unless expressly set out otherwise in a Transaction Document.

MindSphere Support hours of operation are Monday through Friday, 9:00 am to 6:00 pm CST (People's Republic of China, Chengdu) excluding national and local holidays.

MindSphere Support is available in English and on request in Chinese.

The following types of incidents are excluded from the scope of MindSphere Support, but you may revert such requests to the sales team(s) for resolution:

- (i) incidents regarding a release, version and/or functionalities of a Service developed or configured specifically for you (unless expressly set out otherwise in a Transaction Document);
- (ii) the root cause behind the incident is not a malfunction, but rather a missing functionality ("development request" which will be forwarded to the product management team);

- (iii) the incident is ascribed to a consulting or training request ("how-to"). These are covered in the developer and user documentation and might be subject of a MindSphere Academy training;
- (iv) the incident is ascribed to a custom development request;
- (v) errors received as a result of Services not provisioned or applicable Service limits exceeded. Corresponding requests will be forwarded to the appropriate MindSphere sales representative or provisioning team(s) for resolution.

The following types of incidents are excluded from MindSphere Support being out of scope of the authorized usage:

- (i) Services that have been modified by anyone other than us;
- (ii) load testing that exceeds the authorized Service limits.

To receive support services hereunder, you shall reasonably cooperate with MindSphere Support to resolve support incidents, and shall have adequate technical expertise and knowledge of their configuration of the MindSphere Services to provide relevant information to enable MindSphere Support to reproduce, troubleshoot and resolve the experienced error such as, by way of an example, instance name, username, form name and screenshot. You shall also ensure remote access to your local networks for e.g. remote-diagnoses.